# Inoreader raccourcis clavier

#### **Global**

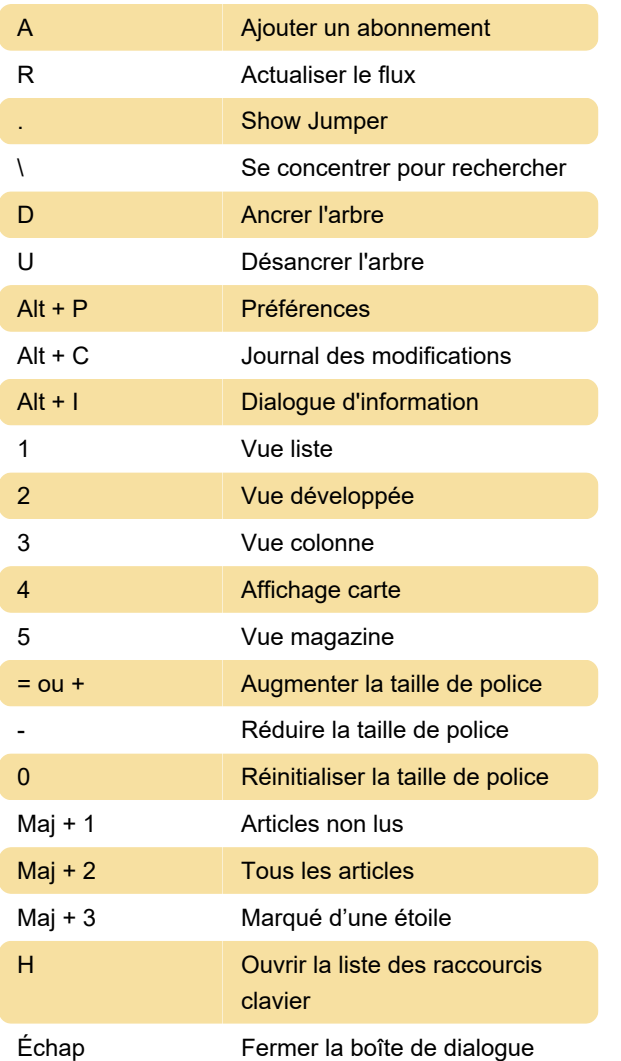

# Manipulation d'articles

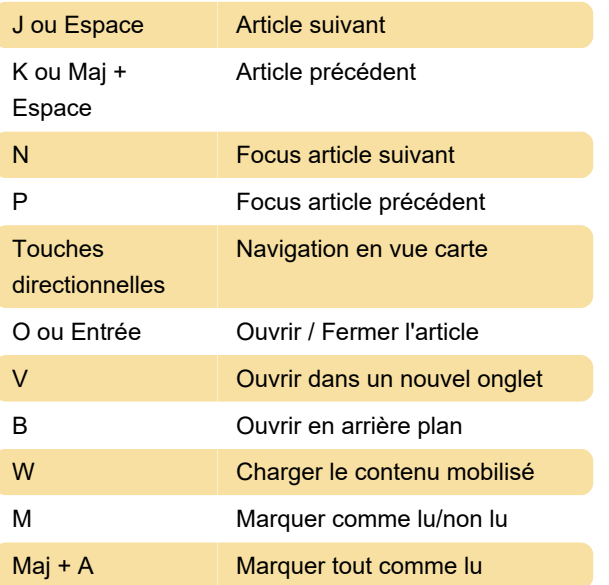

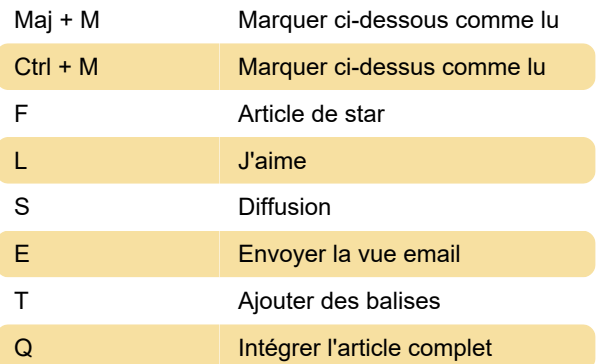

## Navigation dans les arbres

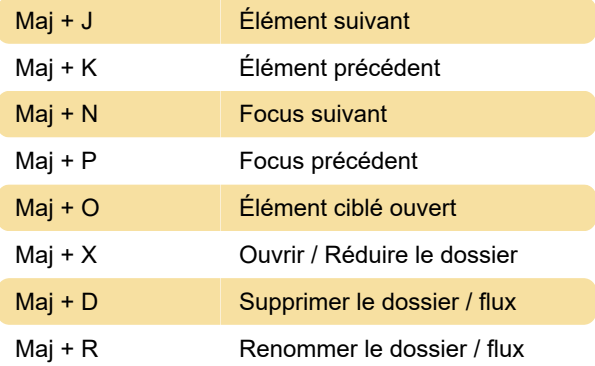

## Services intégrés

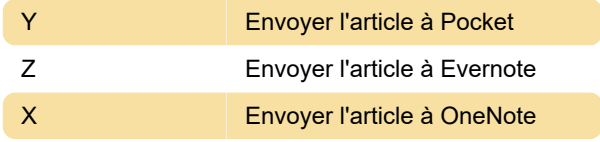

# Navigation de section

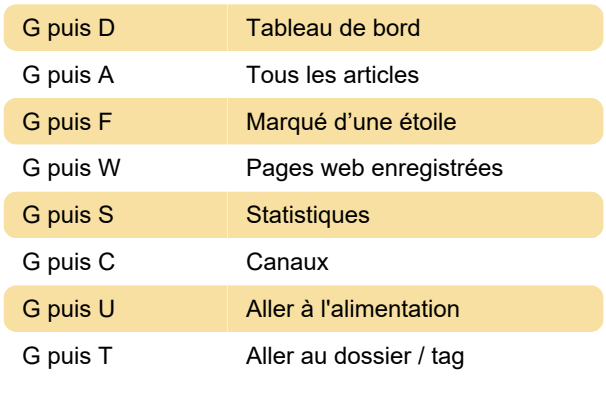

Source: Aide Inoreader

Dernière modification: 07/02/2024 13:46:26

Plus d'information: [defkey.com/fr/inoreader](https://defkey.com/fr/inoreader-raccourcis-clavier)[raccourcis-clavier](https://defkey.com/fr/inoreader-raccourcis-clavier)

[Personnalisez ce PDF...](https://defkey.com/fr/inoreader-raccourcis-clavier?pdfOptions=true)